## Terminate/Reinstate Subscriber

Quick Reference Guide (QRG)

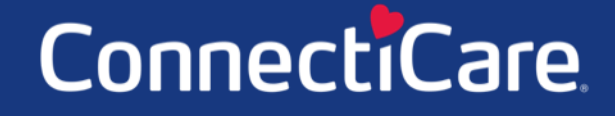

Connect

This Quick Reference Guide (QRG) will provide an overview of the process for terminating/reinstating a subscriber.

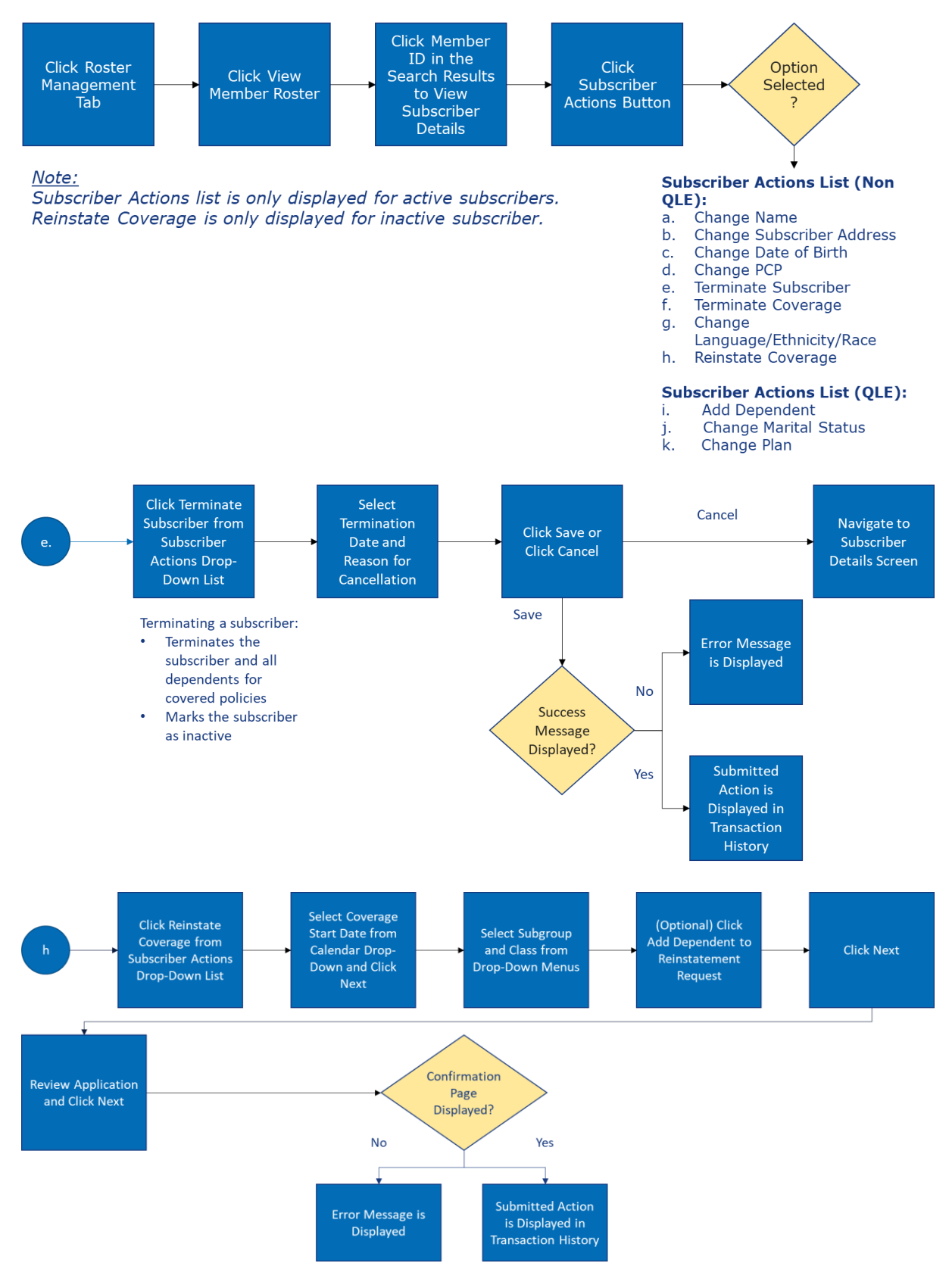

Let us look at the steps in detail to terminate and reinstate Subscriber.

#### **Purpose: To Reinstate and Terminate Subscriber**

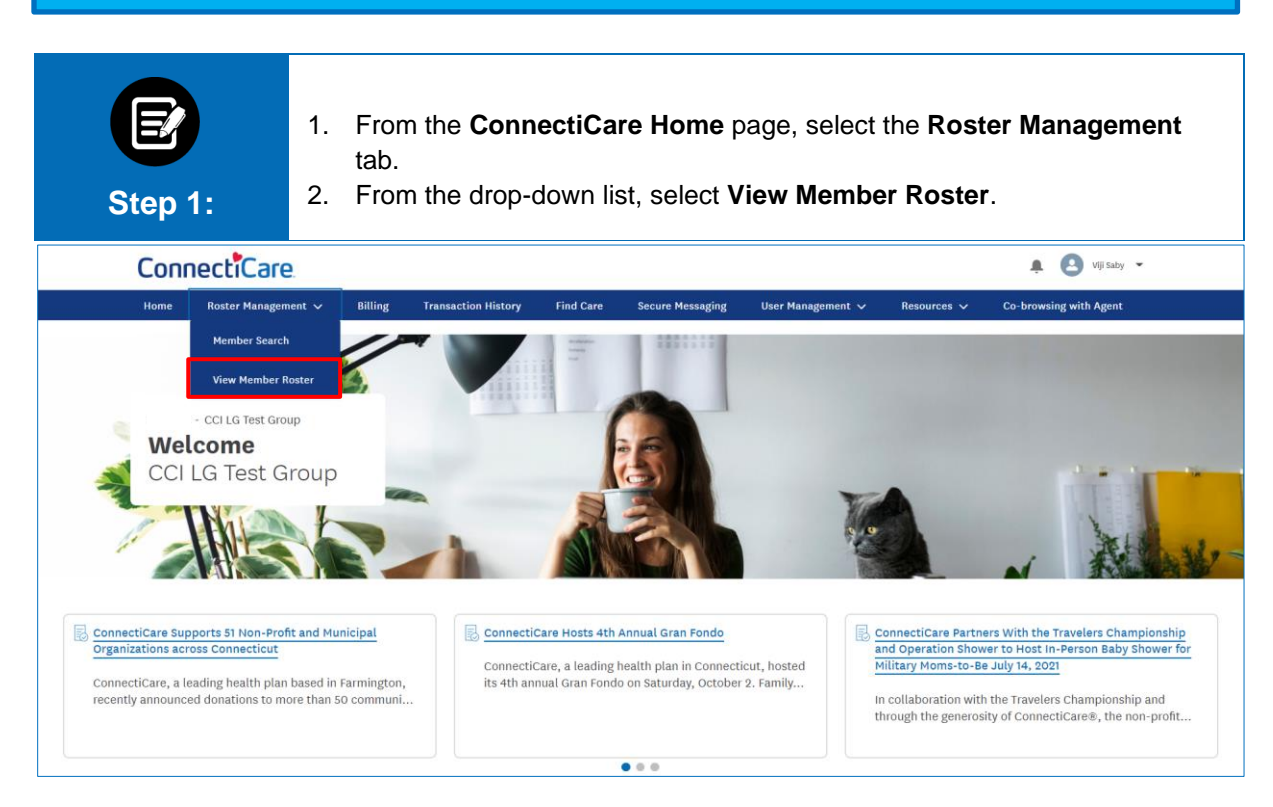

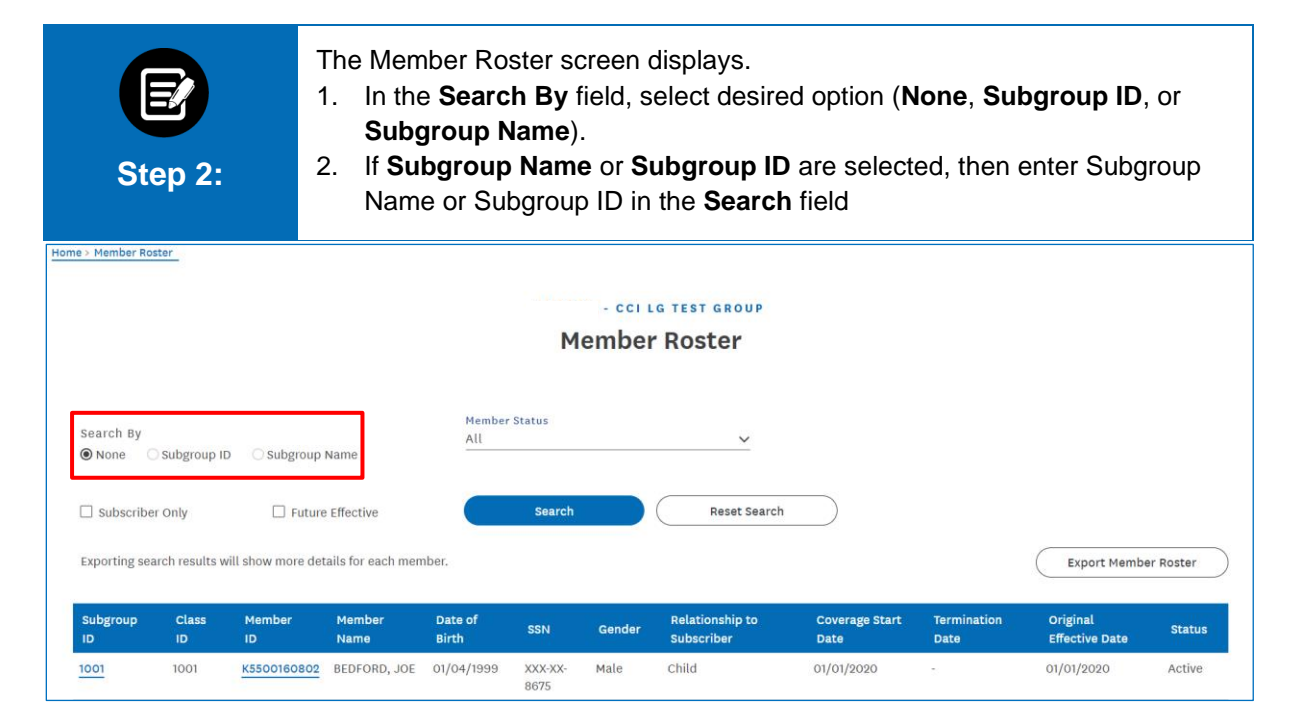

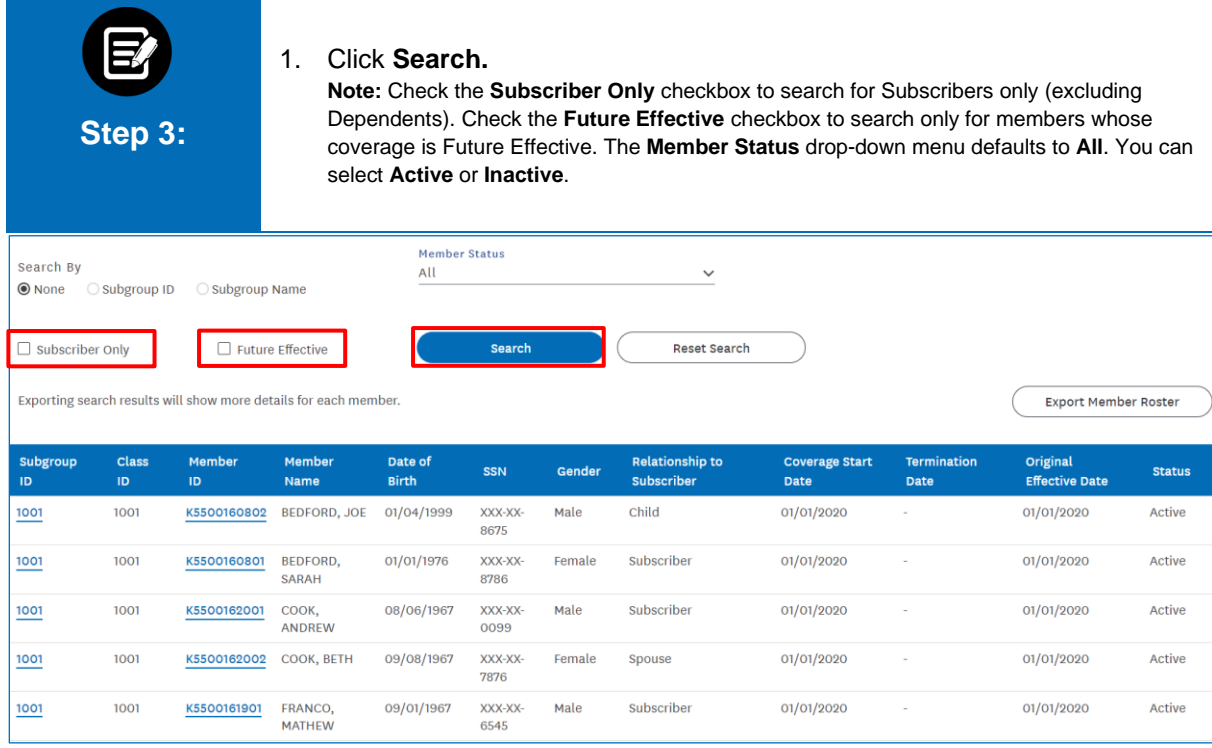

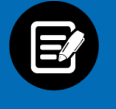

#### The results display.

1. Click **Member ID** to view member details.

**Note:** Records can be sorted by desired field; by default, they are sorted by **Member Name**.

**Step 4:**

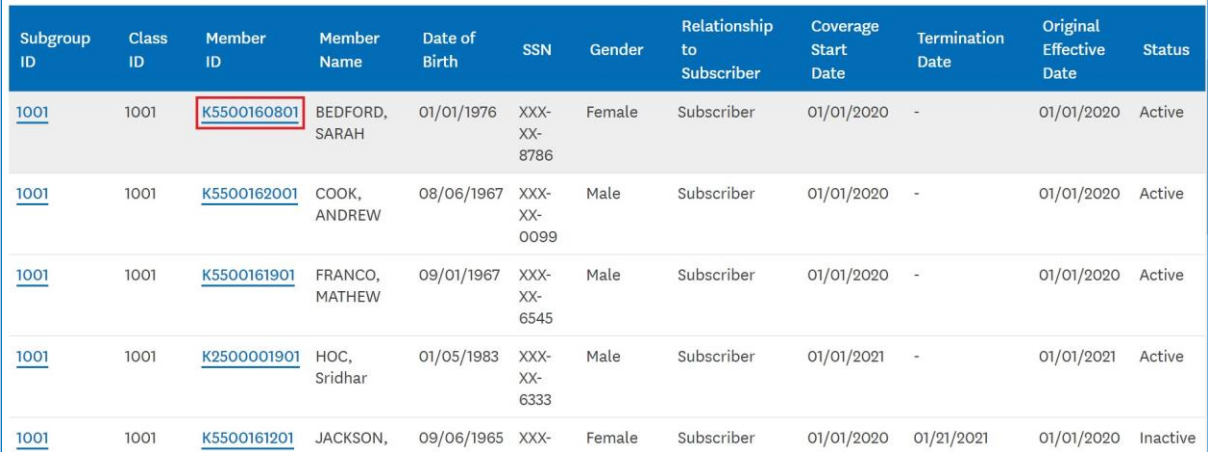

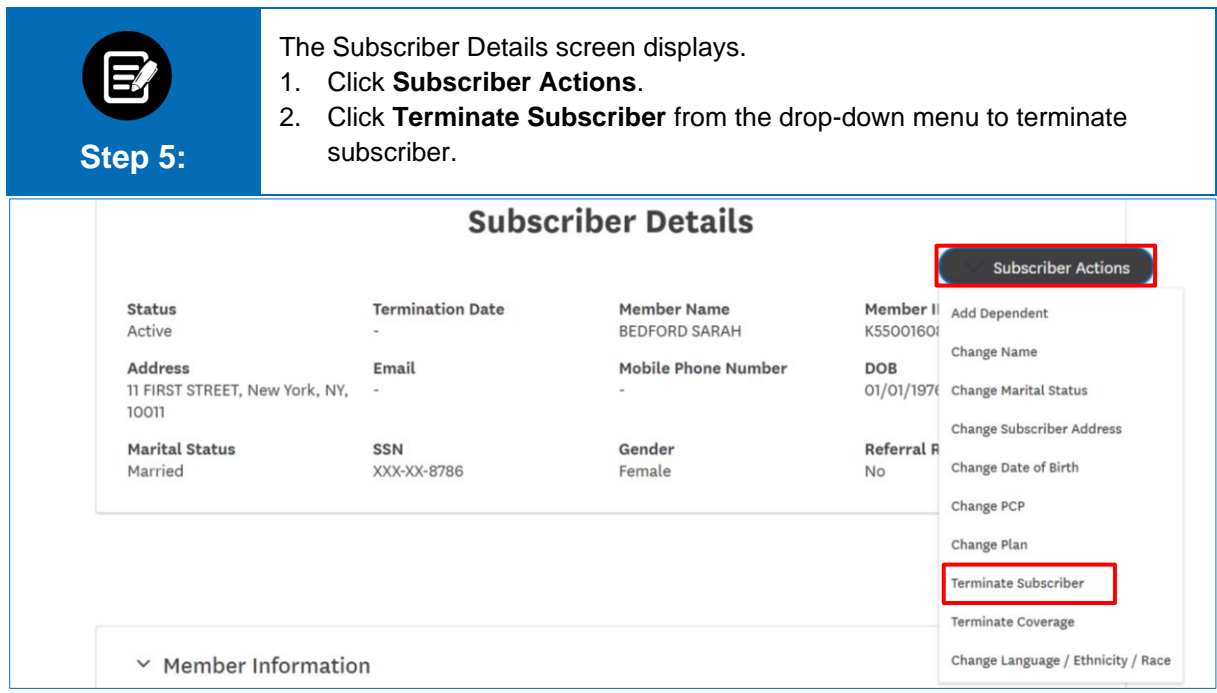

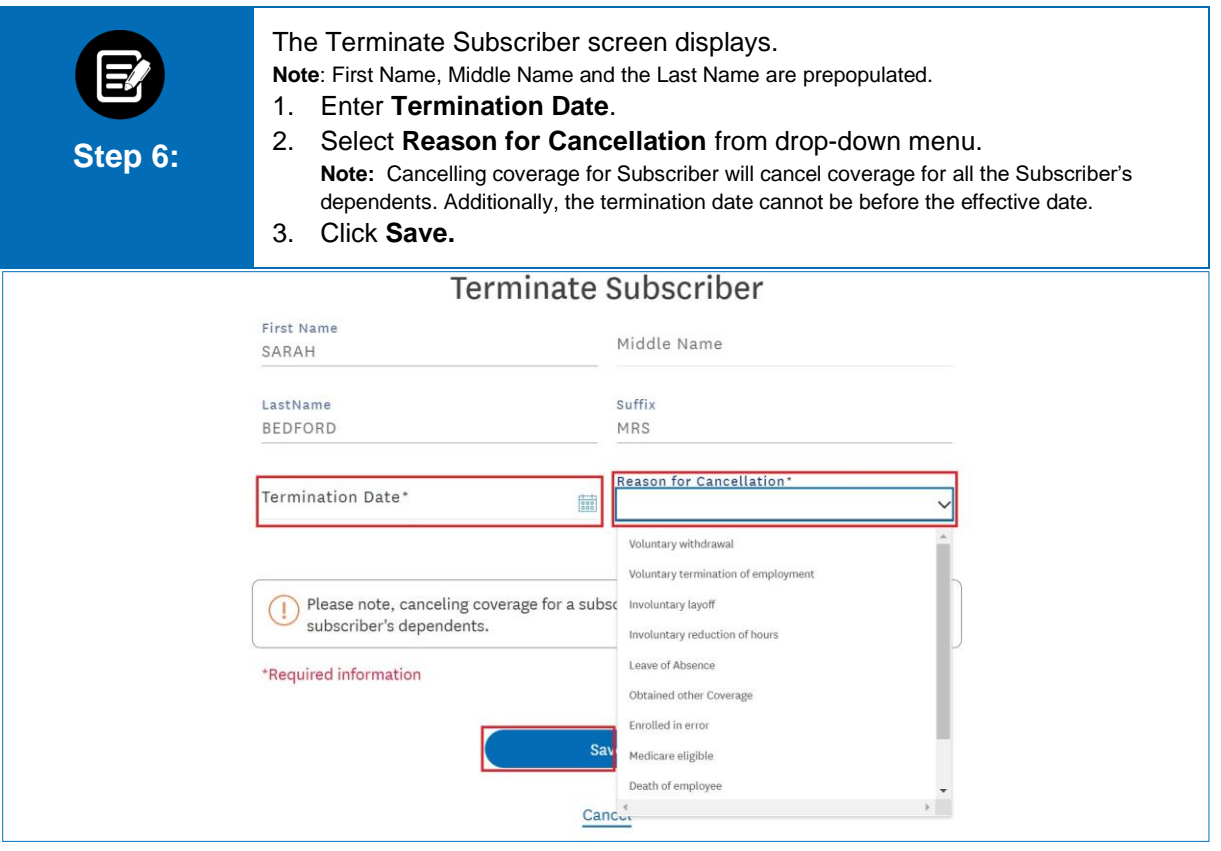

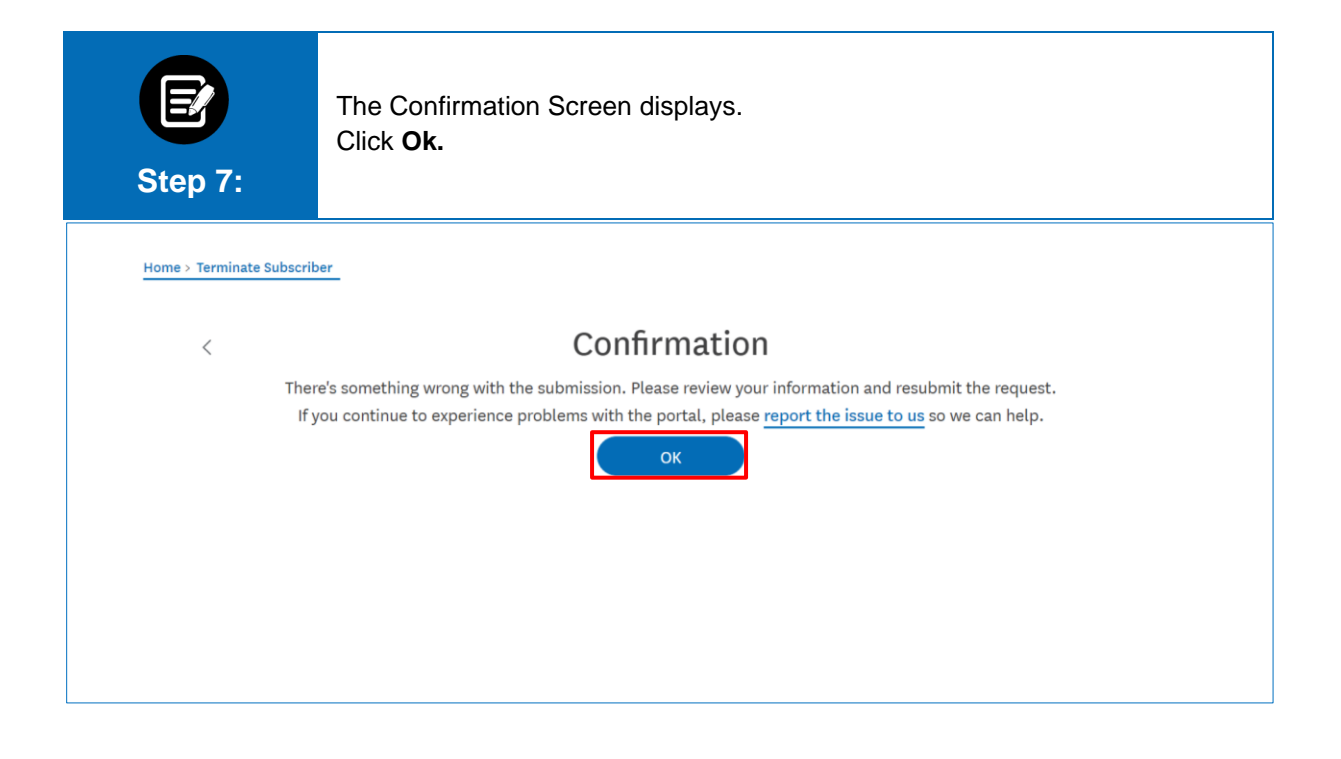

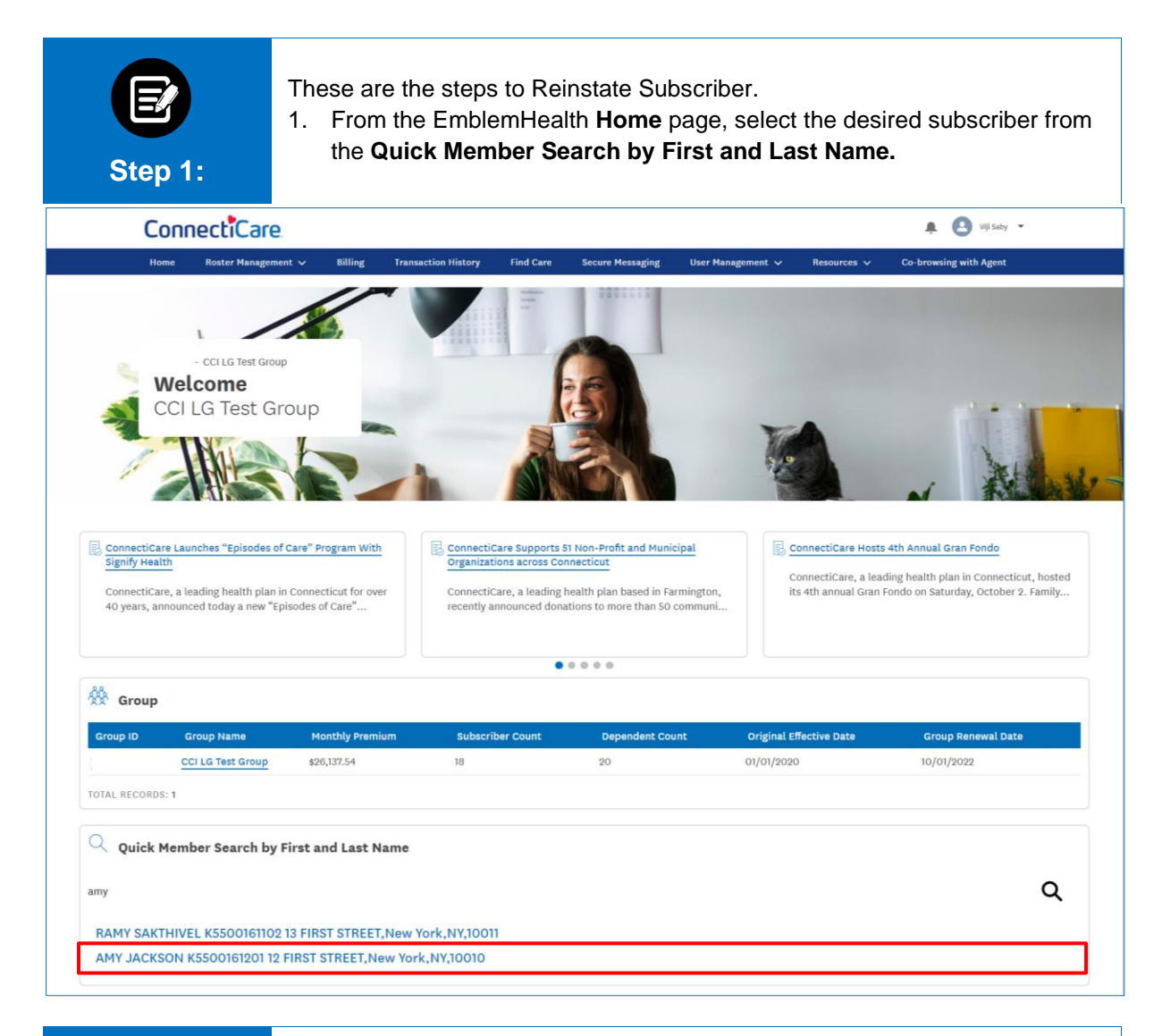

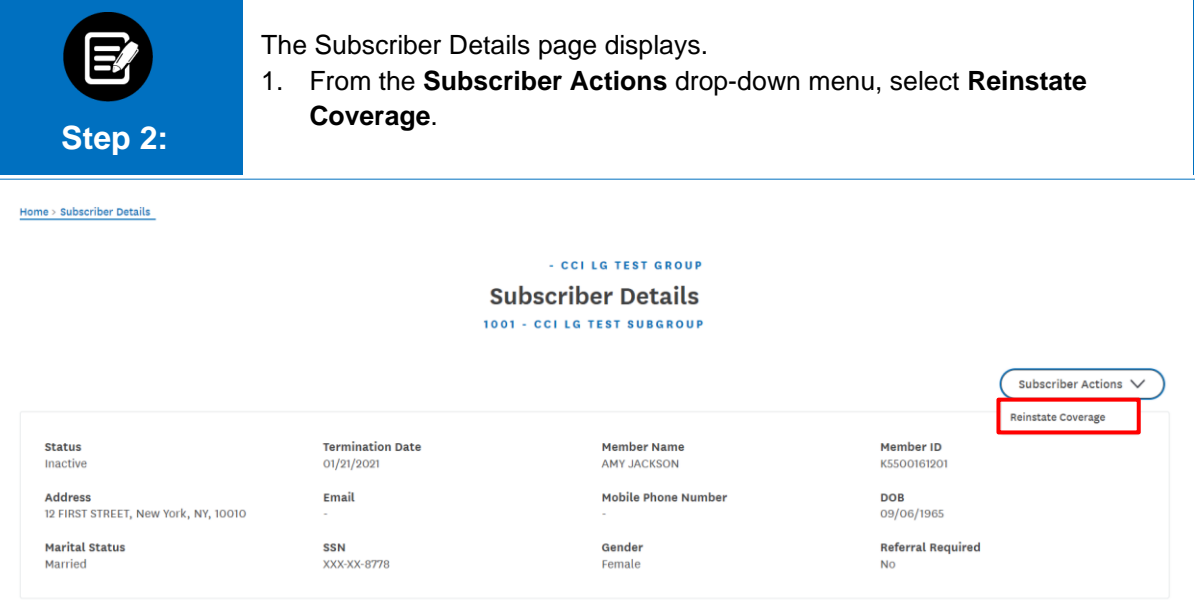

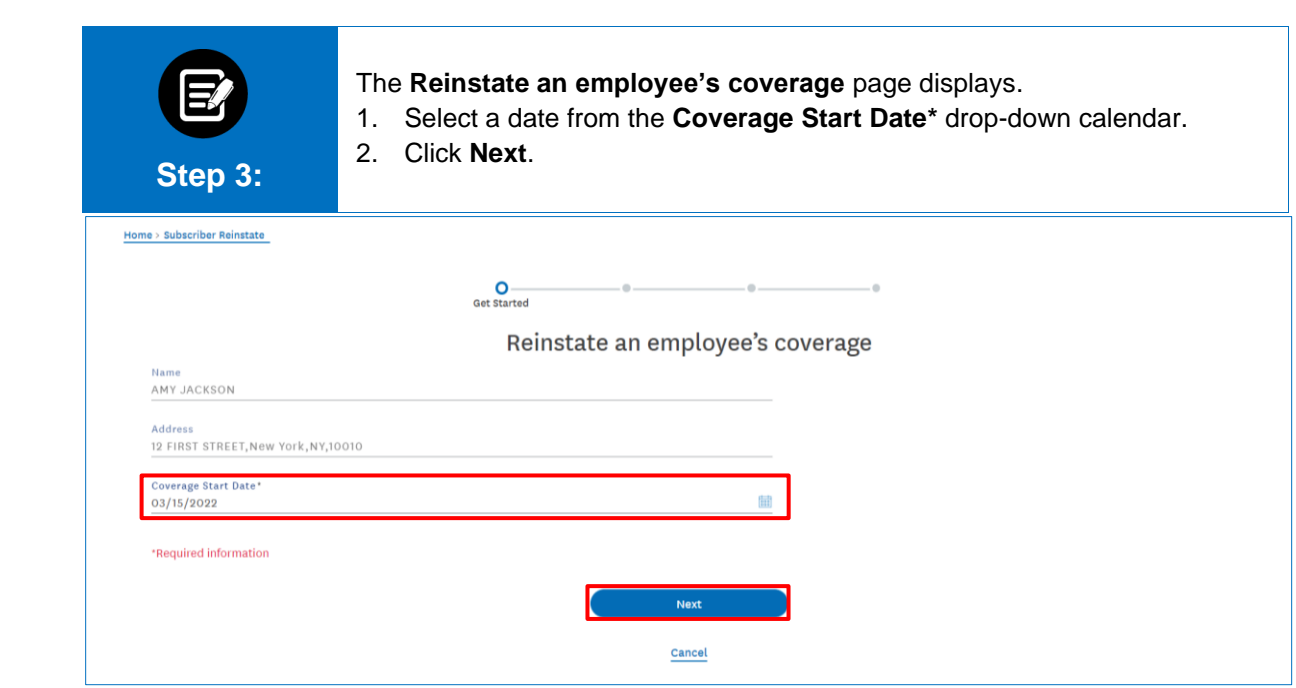

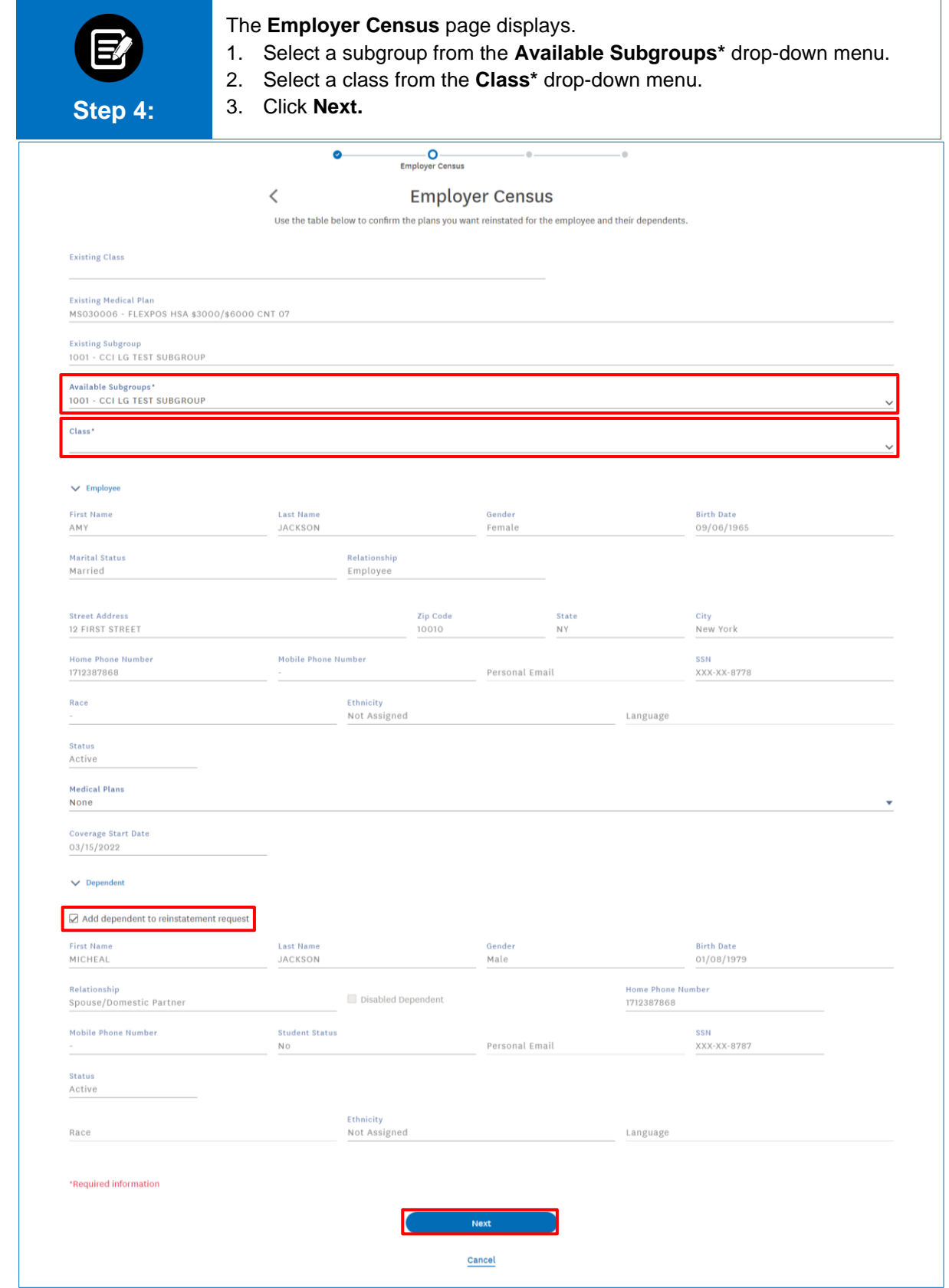

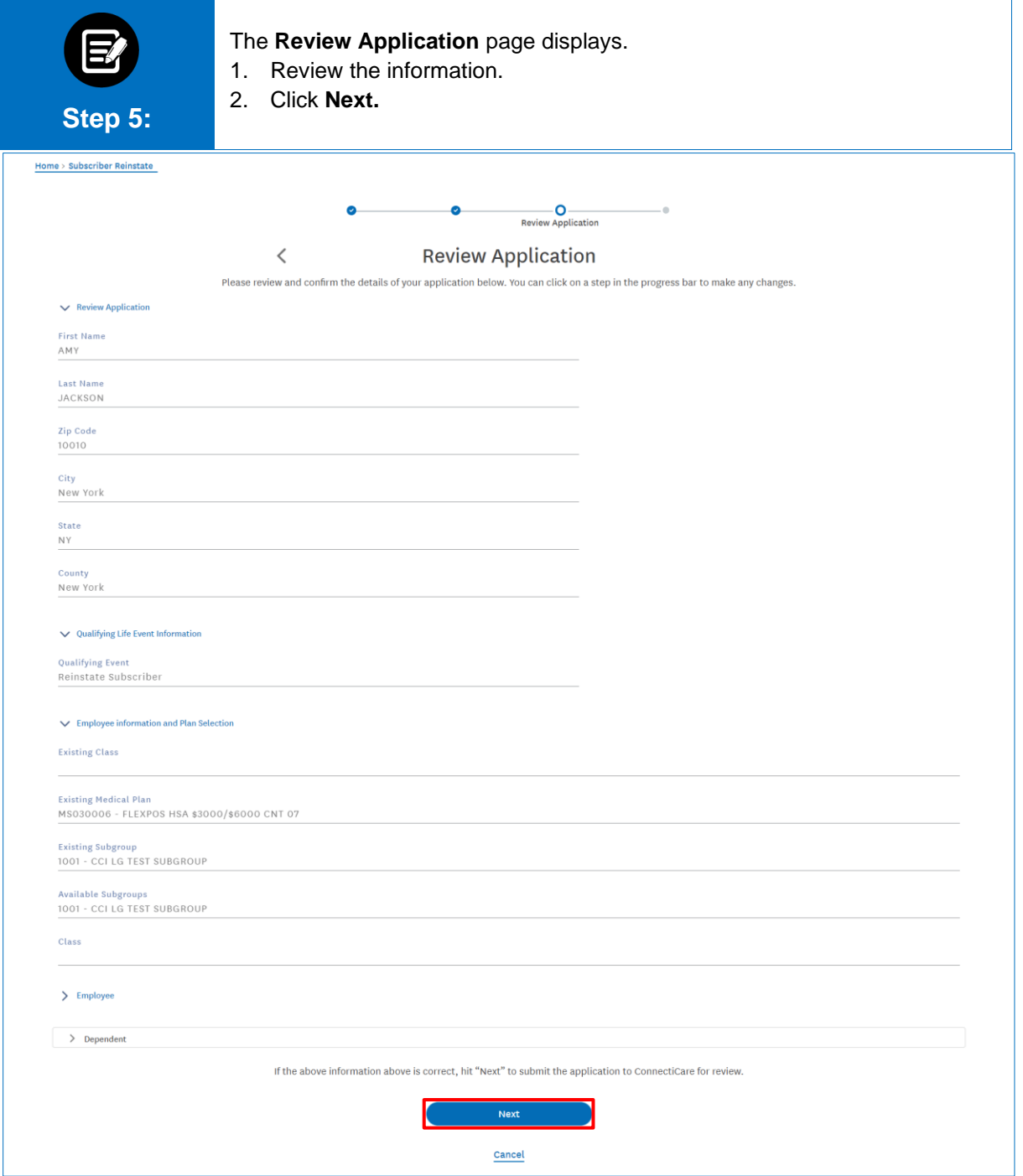

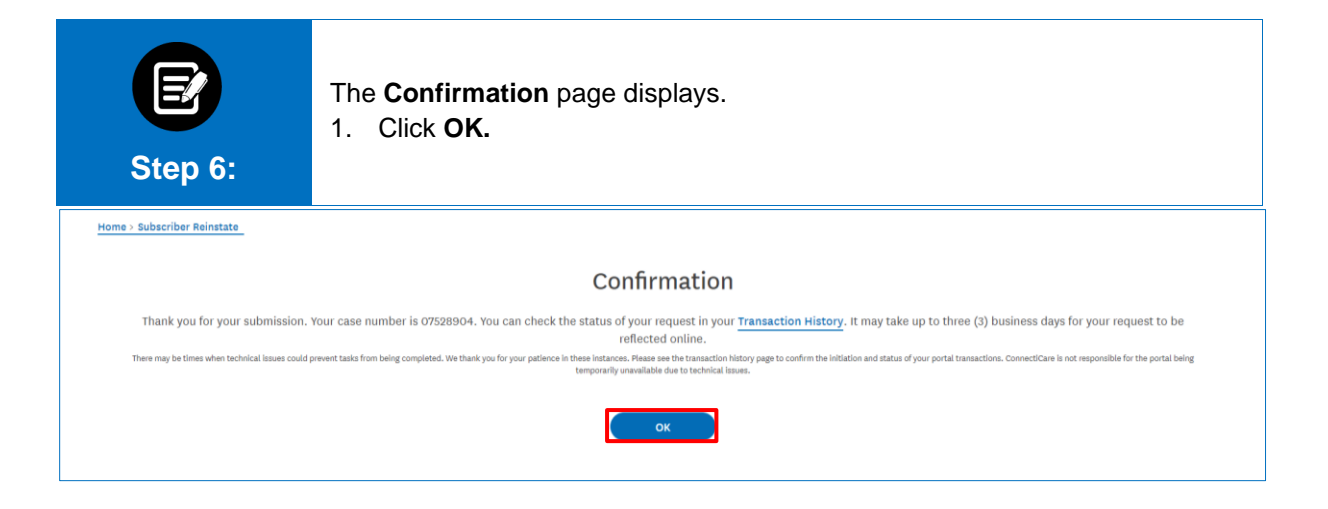

# Thank You

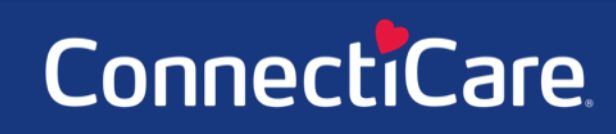